## **SCons** [2022]

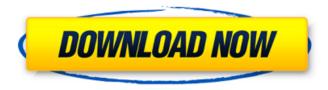

SCons Crack For PC 2022 [New]

You are responsible for building the best quality modules and packages for your users. It requires

maintaining your build system and working closely with the build system user community to introduce new functionality, correct bugs, and add features. The Software Center Team is involved in several open source projects, and requires the ability to

quickly build and distribute software, and maintain a broad array of existing software packages. You'll work closely with users to understand their needs and requirements and to work on any open issues they have, and advocate for support, enhancements, bug fixes,

and other efforts that users will appreciate. You'll also be required to use SCons to build/package a number of open source projects and packages such as the Panda3D rendering engine, NTFS-3G, and custom applications. We are committed to providing an

excellent work environment for our employees. Benefits: Competitive compensation package. Medical, dental, and vision insurance, 401K plan with a company match. Stock options. Qualifications: What You Will Do: Develop an understanding of the

computational process of organizing and interpreting data, including the basic steps of analysis and interpretation and the mathematics behind those processes Participate in at least one Software Center Focus Group (1 year) Participate in weekly status meetings Contribute

to projects within the SCA Develop and maintain software, documentation, and products as needed, and refine them based on feedback and suggestions from users Respond to emergency requests for assistance (including during the holiday season) Manage issues and

requests via BugZilla Maintain an up to date knowledge of SCons and the Python programming language Maintain an up to date knowledge of Linux and Unix operating systems What You Need: Bachelor's degree in computer science or mathematics required

Experience with a crossplatform build tool like SCons or NDK preferred Prior experience with Windows and Linux operating systems Prior experience with Python programming Selfmotivated and able to work effectively in a team or independently Ability to

adhere to deadlines and a predictable work style Strong analytical skills and the ability to assess requirements and suggest appropriate design Strong communication skills with the ability to express ideas effectively and concisely About us: Red Hat, Inc. is the world's leading

provider of open source solutions, using a community-powered approach to provide reliable and highperforming cloud, Linux, storage, virtualization, management and security solutions. Red Hat helps organizations reduce costs and modernize their

## systems with open source software solutions, delivering superior RO

SCons Crack [Win/Mac] [Updated-2022]

SCons is a cross-platform software build tool, for people who like to do things right. SCons can be used to automate the building of applications by

requiring only a single compiler to be installed, plus a few files in a directory tree. SCons is becoming the standard by which projects are built in the Python community. 0.1.17 (19 Mar 2010) Implemented internal bugfix to properly handle top level commands

requiring subprocess to work 0.1.16 (19 Mar 2010) Added select set() function for selecting sets of source files Added manual page for scons 0.1.15 (19 Mar 2010) Added test cases for all existing SCons functions 0.1.14 (19 Mar 2010) Added calls to all existing SCons functions

by name instead of signature 0.1.13 (19 Mar 2010) Updated the source 0.1.12 (19 Mar 2010) Removed install scripts requirement 0.1.11 (19 Mar 2010) Added force to iob() Removed random numbers from random and random choices 0.1.10 (19 Mar 2010) Added source()

command to job() function for remote execution Fixed bugs in where nodes function when interpolating variable value 0.1.9 (19 Mar 2010) Added support for interpolated strings 0.1.8 (18 Mar 2010) Added support for setting default values of interpolation

variables in a target 0.1.7 (18 Mar 2010) Added basic support for calling remote programs 0.1.6 (18 Mar 2010) Improved error handling in some functions 0.1.5 (18 Mar 2010) Added basic support for printing information to stdout Added first targets to custom() function Added

real support for named arguments to the command class 0.1.4 (18 Mar 2010) Fixed bugs in failure handler() and exception handler() Implemented some doc strings 0.1.3 (18 Mar 2010) Added random source function 0.1.2 (16 Mar 2010) Fixed bug in

rehash() function which caused it to crash with too many file sources 0.1.1 (16 Mar 2010) Added basic source() command for remote execution 0.1.0 (09 Mar 2010) Created the Python port of SCons 0.0.1 (aa67ecbc25

## **SCons 2022 [New]**

The SCons Project, crossplatform build system uses generic construction methodology based on a "domain-specific language" for specification of build targets and dependencies. The construction model

provides a straightforward tool for expressing proper dependency information, including ordering. Without compromising speed, conformance to the Domain-Specific Language (DSL) allows SCons to generate quickly optimized build scripts, while the ability to express buildtime dependencies in a concise, non-ambiguous way provides the necessary insight for efficient incremental build and testing. Build times are reduced by an order of magnitude compared to traditional Make systems. SCons is cross-platform and free from binary file

formats. With no compilation step and no run-time build-time linkages, the generation of machine-dependent code is avoided. This allows SCons to build everything from dynamically-loaded Python extensions to rich GUI toolkits to sophisticated database

server applications. SCons loads configuration from a variety of sources, including command line switches, environment variables, configuration files, resources packaged in sub-directories of the directory being built, and dynamically. SCons can also generate its own

configuration files. These configuration files, when detected, can be used as a fallback in case of problems with other sources. SCons provides the following features: The underlying design separates the specification of a build from the actual execution of that build by

using an object-oriented approach. SCons provides an extremely fast interpreter for processing build actions. This interpreter is interpreted when SCons is first run, but can be stored to a disk file, allowing a running version of SCons to be reused on subsequent

builds. This design also allows SCons to be used as a stand-alone build tool for all scenarios. It also supports incremental builds from previously cached versions of the interpreter. SCons supports the use of partial configuration in the form of data structures that are

serialized into a disk file and loaded at run-time. These data structures can contain all of the configuration and user data used by a build. SCons can also serialize, unserialize, and dynamically merge its own configuration data. SCons automatically detects most

of the file format changes that have been historically made to GNU Autoconf and Automake files. This enables SCons to be used for the first time in all of its original build-time contexts, not just as a user of those systems. SCons can also look for files that describe a target build

environment, including platform configuration data, environment variables, and

What's New in the?

SCons was originally created as a simple solution to the classic shell-script'make' build problem. SCons's main design goal

is to provide the user with a declarative approach to building software using Python scripts. SCons builds software through a series of simple steps such as the construction of a Python source file, an optional construction of a Python byte code file and the linking of those two

files into an executable, and optionally the construction of a C/C++/Fo rtran/ObjC/Python module source file. As a result, users are free to decide exactly how they want to build their software. How does this work? In the first step, a SConscript is written to describe the

desired build process. A SConscript looks very much like a shell-script but its first line should be [global] Like any other shell-script, SConscripts can include comments which have no effect on the build process, but they may be helpful for someone reading the code

later on. The rest of the file will describe the environment(s) that should be modified by the build process, usually the location of the sources and the install location of the built executable. The environment consists of strings or lists of strings that describe a pseudo-

shell environment. The keys of each entry are the environment variables and the values of the entries are the value of those variables in the specified environment. These values are collected and passed in to the appropriate build function. The environment variables will usually be a

mix of strings for pathnames and lists for variables. Building takes an optional argument: this is used to build a byte code file or a Python module, using the appropriate function. If it is not specified, the default is to build an executable. Byte code or C extension

source files are built using the functions defined in the 'Builder' module. There is also a function that can be used to specify a Python source file and byte code file as a single step. This feature should be used if you need a result that is an executable plus a Python extension module

that is built from the Python source file. By using the '--' arguments on the command-line you can build several files as a result. As with shellscripts, arguments can be passed to the build function as strings. Argument values are interpreted using the logic

of the build function. For example, if you pass a pathname to the function, the corresponding source file will be built. Examples:

## **System Requirements For SCons:**

Minimum: OS: Windows XP, Vista, 7, 8/8.1, 10 (32-bit or 64-bit) Processor: 2 GHz dual-core processor with 1 GB RAM Memory: 2 GB RAM Hard Drive: 2 GB available space Graphics: Intel integrated graphics or

NVIDIA 7800, 8800, or 9600 DirectX: Version 9.0c Additional Notes: In-Game Camera support must be installed prior to installing the game. Minimum:OS: Windows XP, Vista,

https://techadarsh.com/2022/07/11/deltacad-crack-keygen-mac-win-2/

https://kramart.com/dvdzip-crack-download-x64/

https://touky.com/dotnetlibs-ftp-library-for-net-with-license-key-for-windows-final-2022/

https://amaderkishoreganj.com/presentense-time-server-2-16-0-mac-win/

https://mbshealthyliving.com/netmeter-evo-3-21-crack-with-serial-key-download-mac-win/

https://portalnix.com/london-architecture-theme-crack-free-latest-2022/http://cubaricosworld.com/wp-

content/uploads/2022/07/Treodesktop\_Crack\_\_Product\_Key\_Full\_Download\_For\_PC.pdf
http://www.osremanescentes.com/acervo-teologico/microsoft-pc-advisor-activation-code-latest-2022/

https://panjirakyat.net/wp-content/uploads/2022/07/Russian\_Radio\_MyWidgetRU\_Crack\_F

ree WinMac Latest2022.pdf

http://quitoscana.it/2022/07/11/word-excel-powerpoint-to-pdf-converter-crack-download-for-pc/

https://africakesse.com/descripto-license-keygen-free-download/

/بالعالم-أهلا/https://med-smi.com

https://escuelabiogeometria.com/wp-

content/uploads/2022/07/Image to Ico Converter.pdf

http://www.perfectlifestyle.info/hotel-reservation-and-management-database-software-crack-with-product-key/

https://stealthilyhealthy.com/d2m2j-crack-patch-with-serial-key-2022/

https://www.gnvlearning.id/paypal-button-creator-for-dreamweaver-crack-serial-number-full-torrent-free-download-for-pc-latest/

https://johnsonproductionstudios.com/2022/07/11/buddy-alert-crack-license-key-free-download/

https://luxurygamingllc.com/wp-content/uploads/2022/07/claelm.pdf

https://chouichiryuu.com/wp-content/uploads/2022/07/feorjamm.pdf

https://engineeringroundtable.com/toshiba-system-settings-crack/